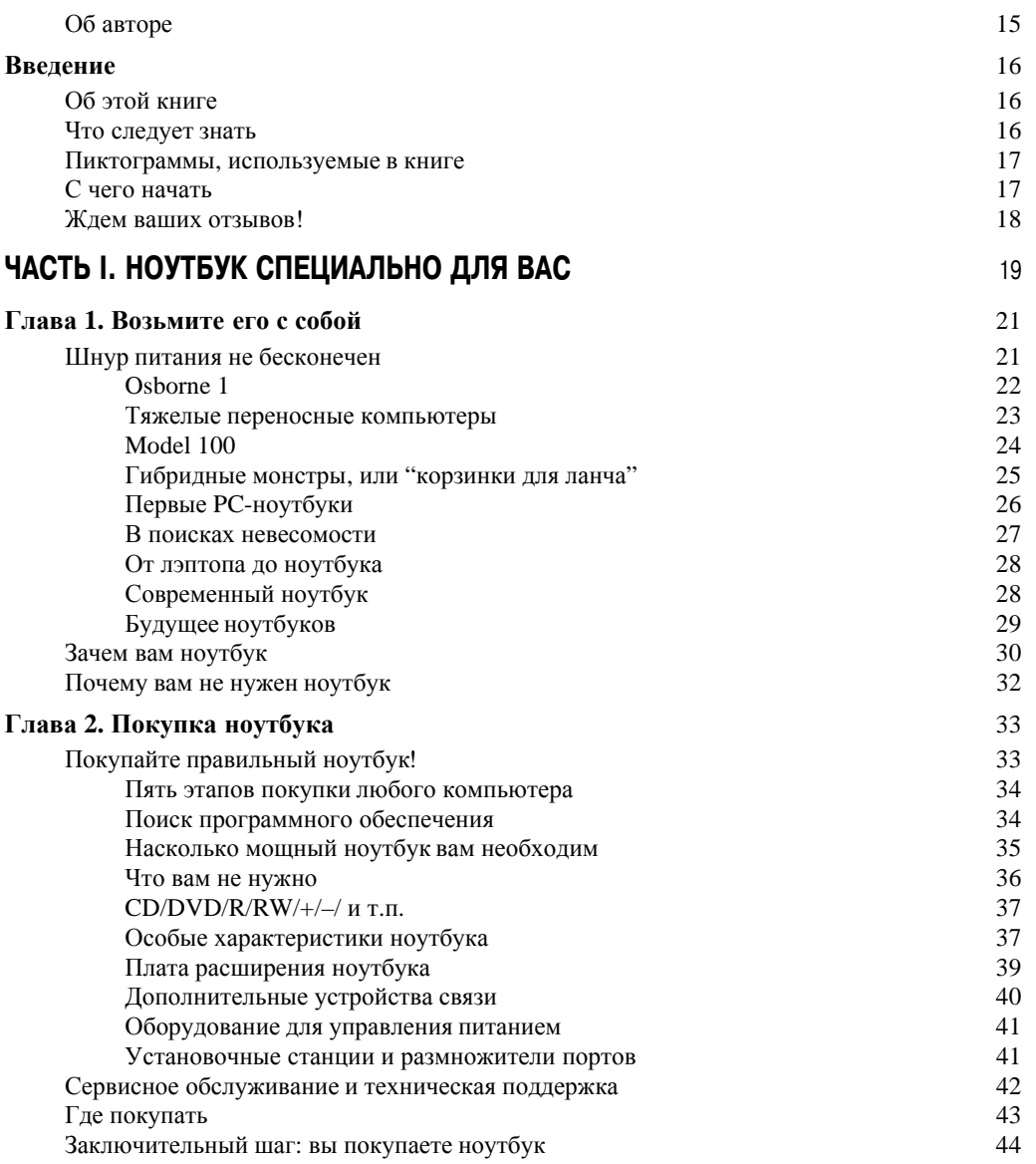

## ЧАСТЬ II. ЗНАКОМСТВО С НОУТБУКОМ

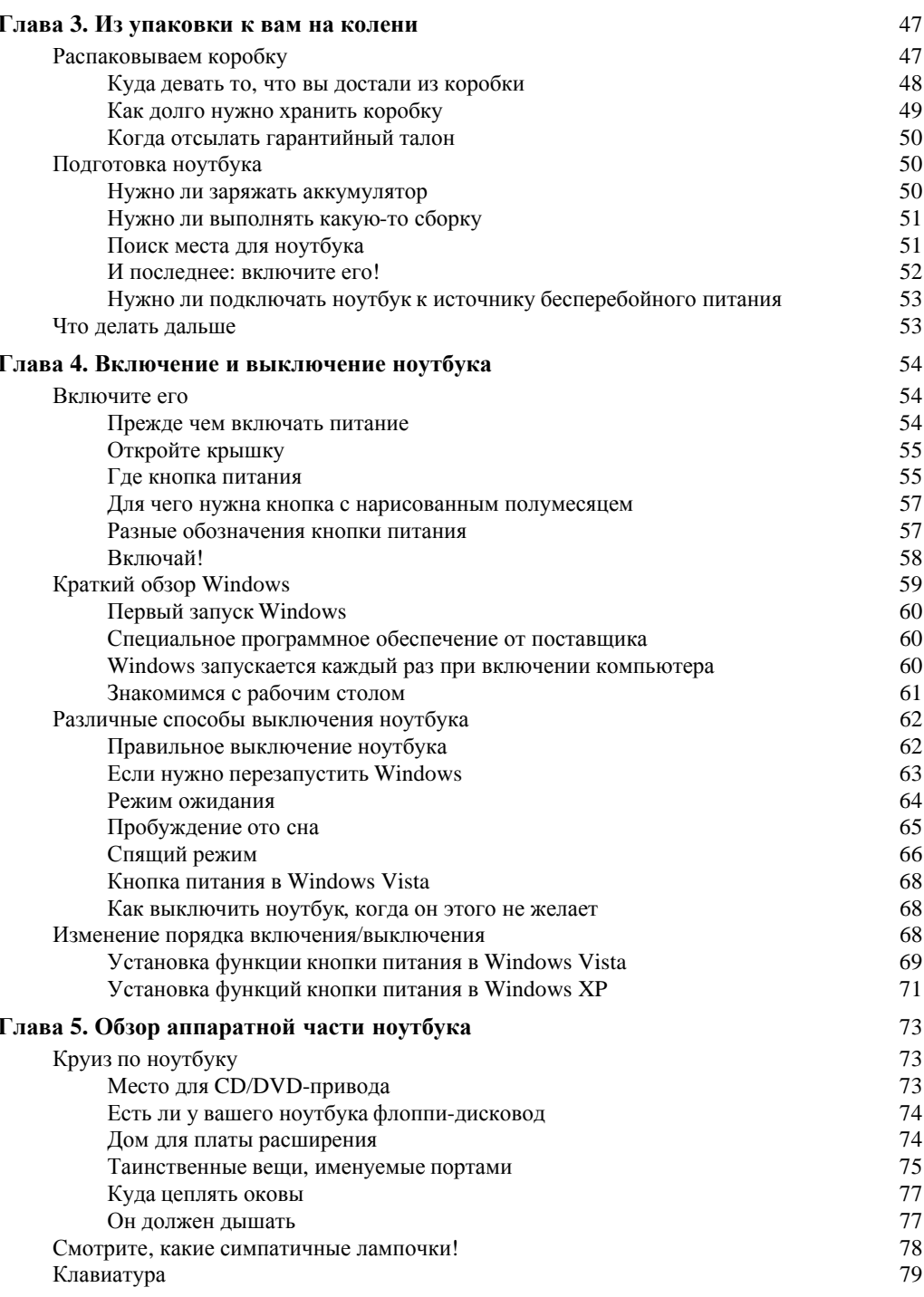

45

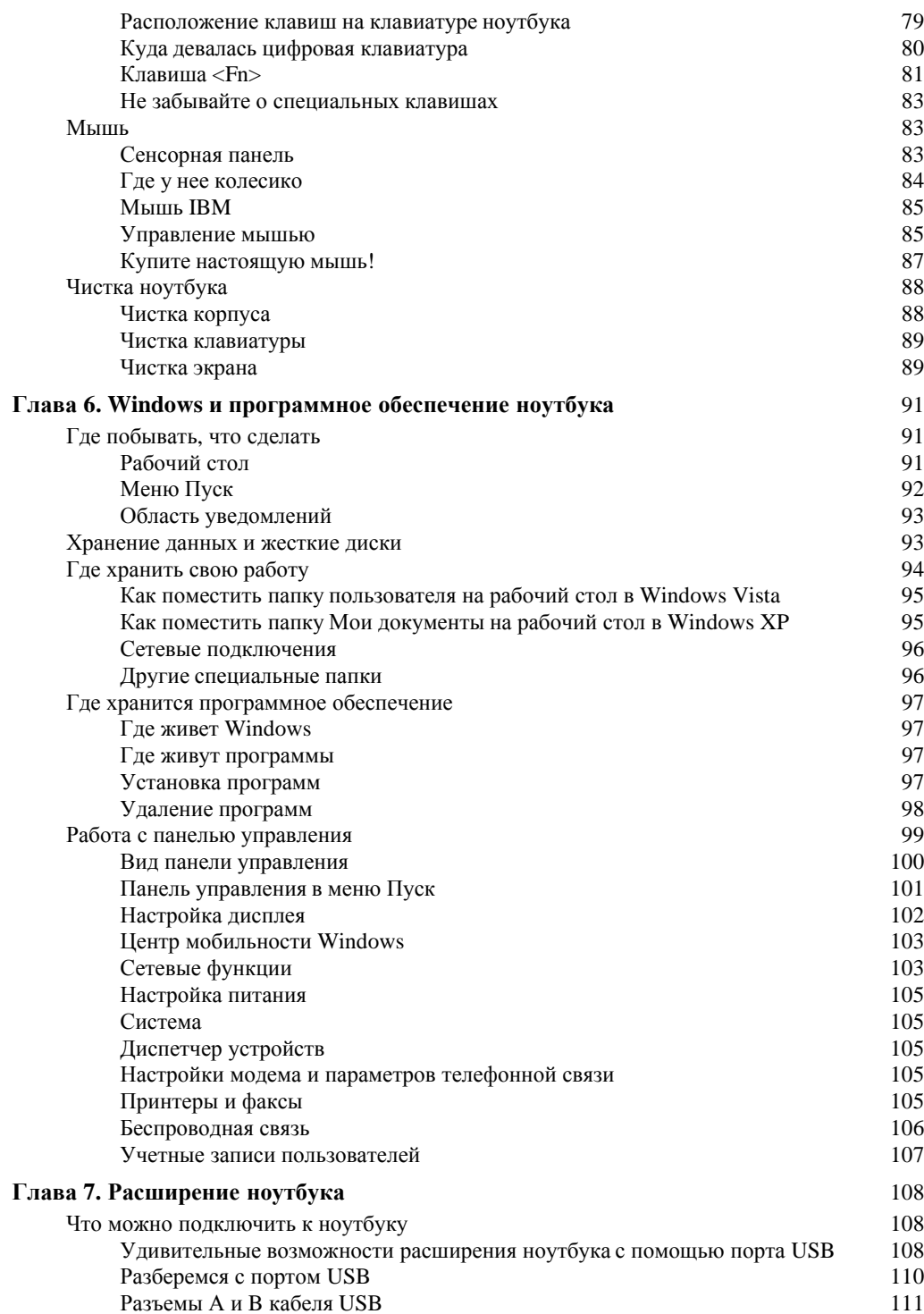

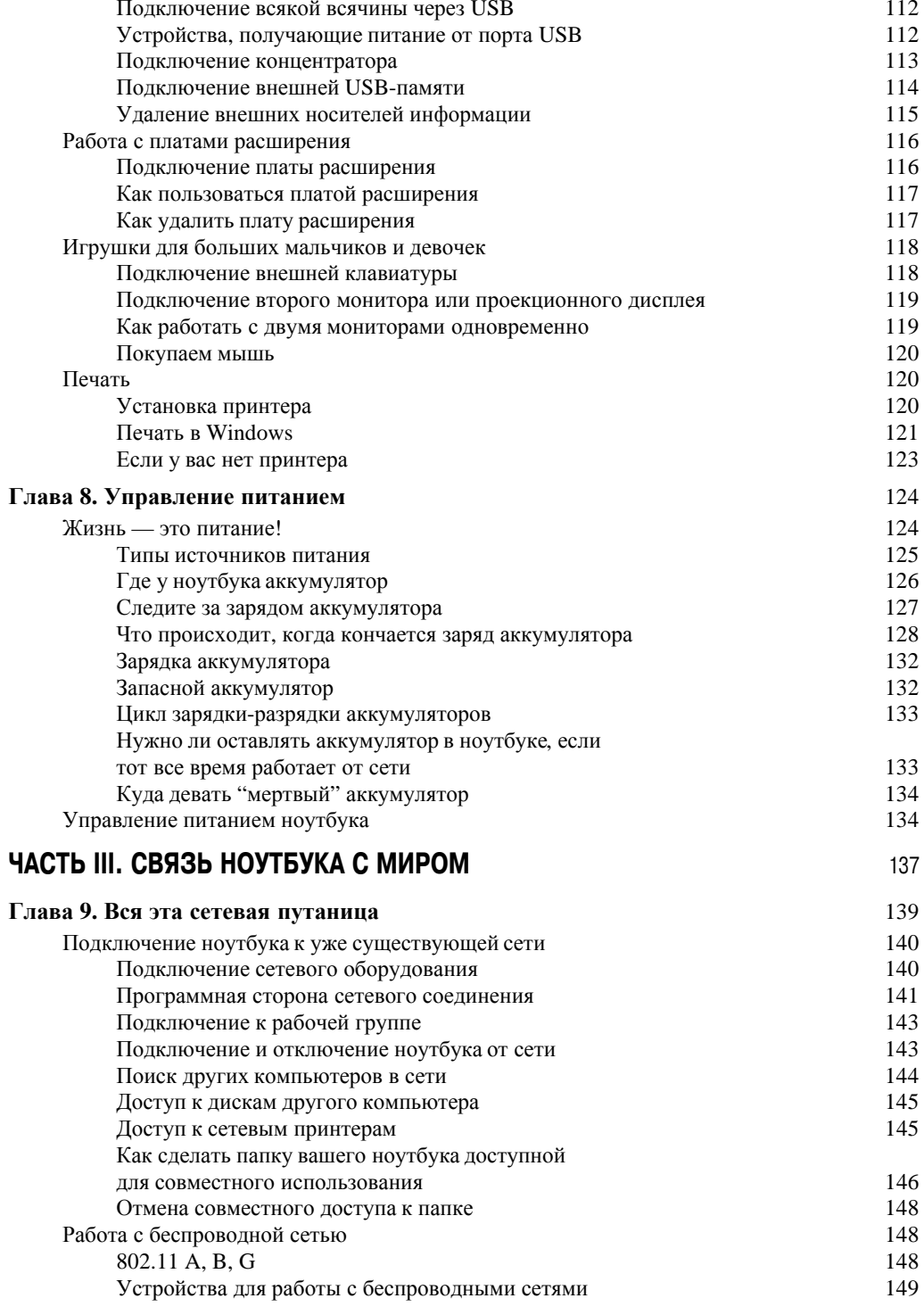

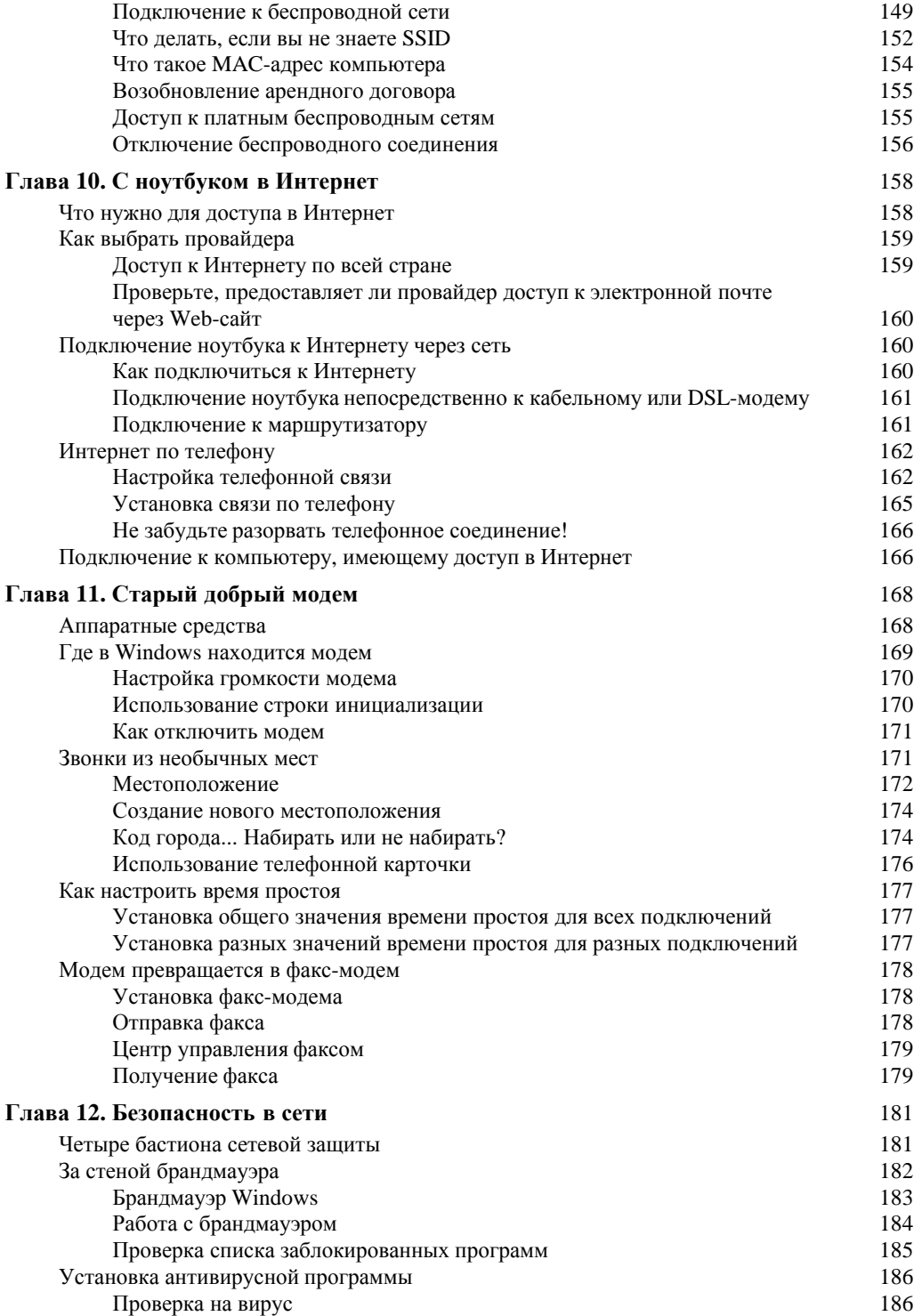

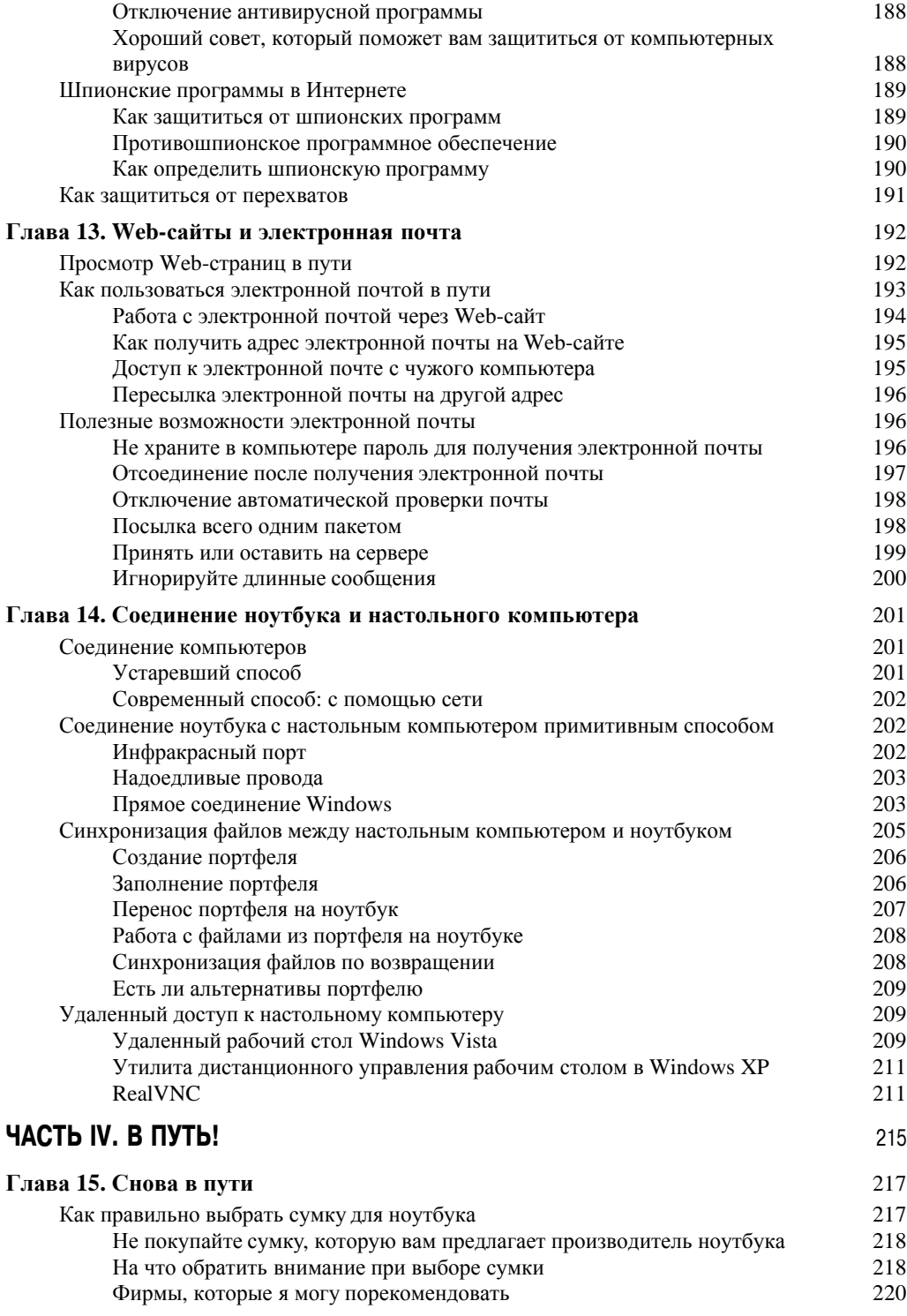

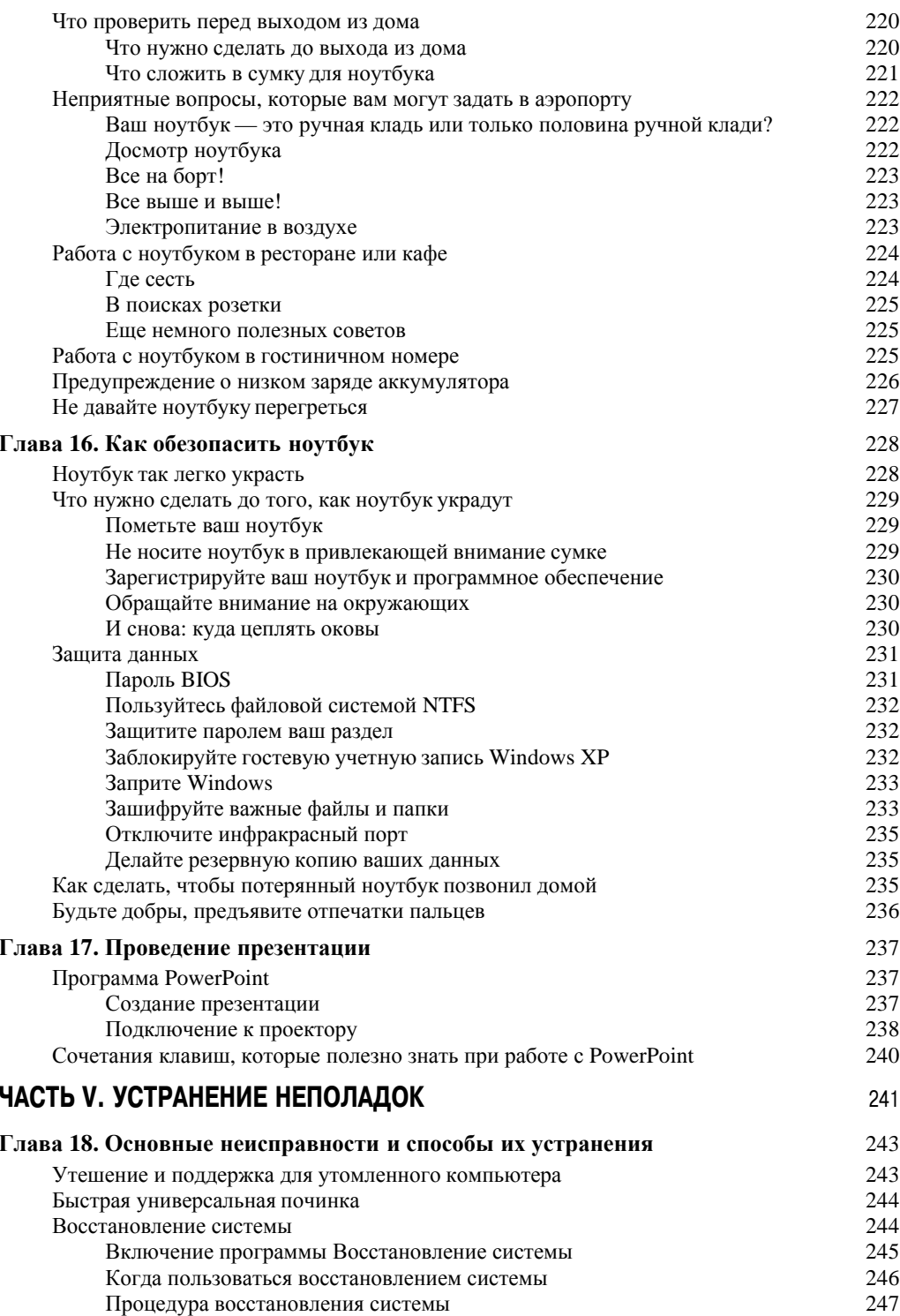

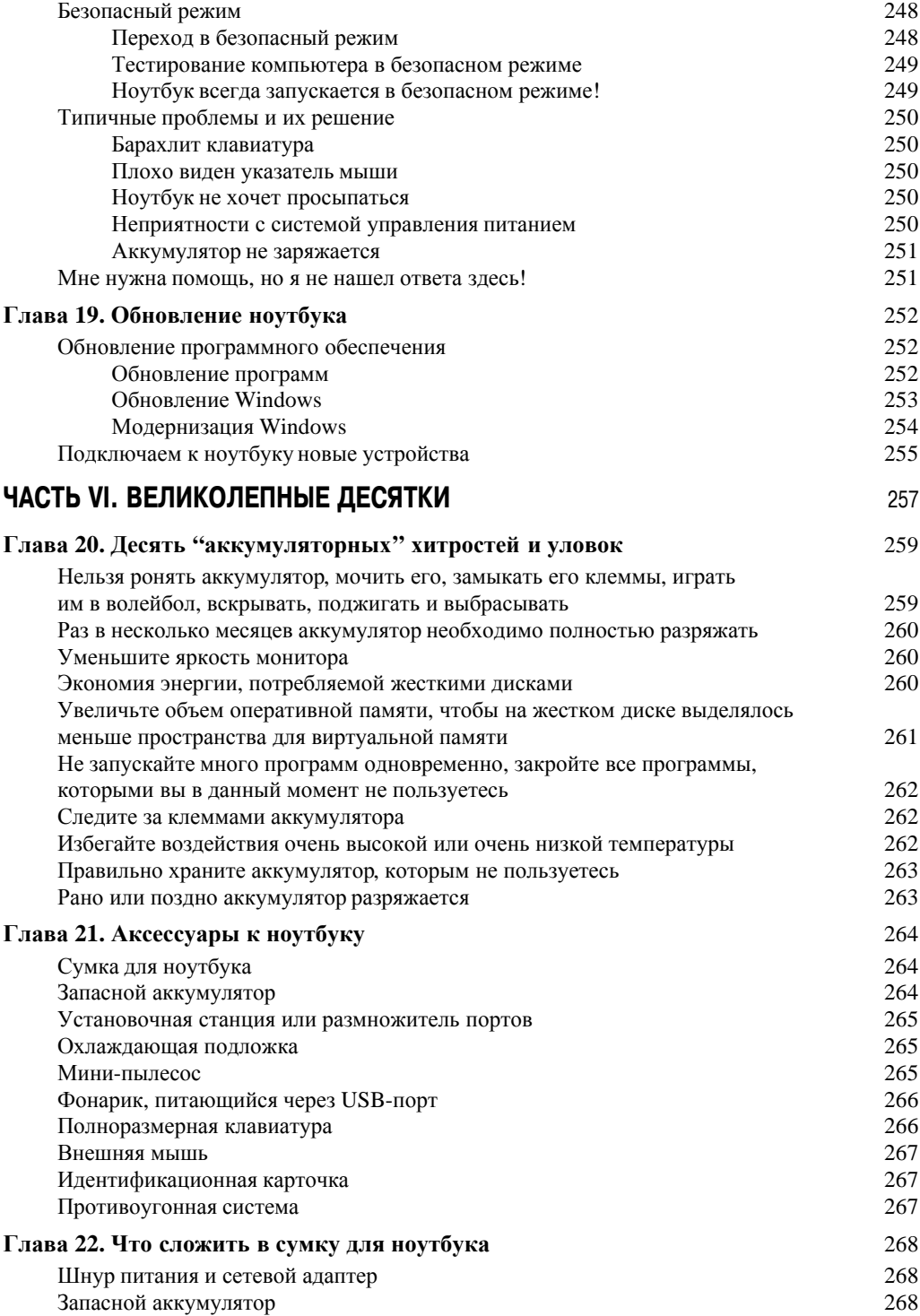

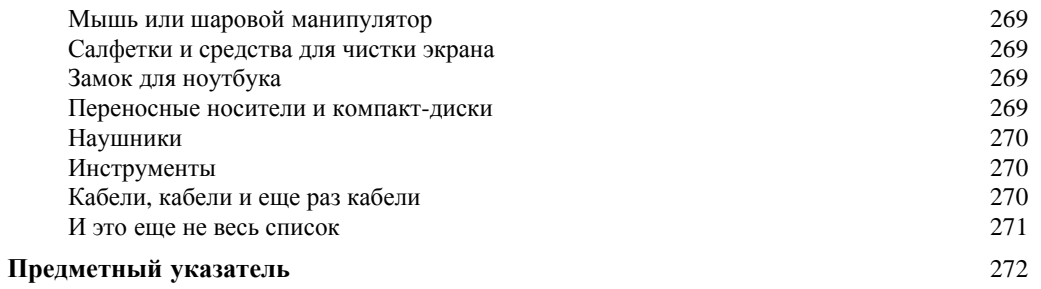